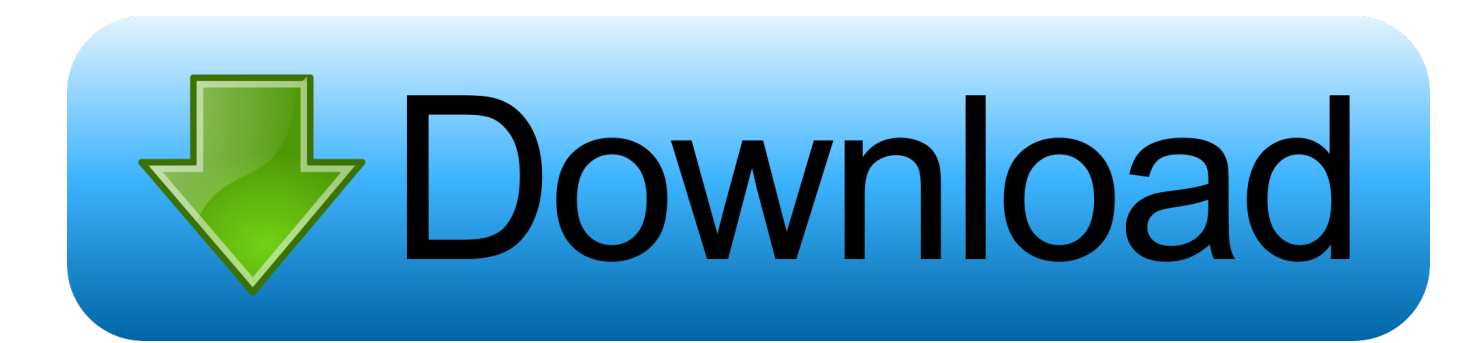

## [برنامج السيريل مع كامل 1 2 5V Files My Recover](https://tiurll.com/1tqe1q)

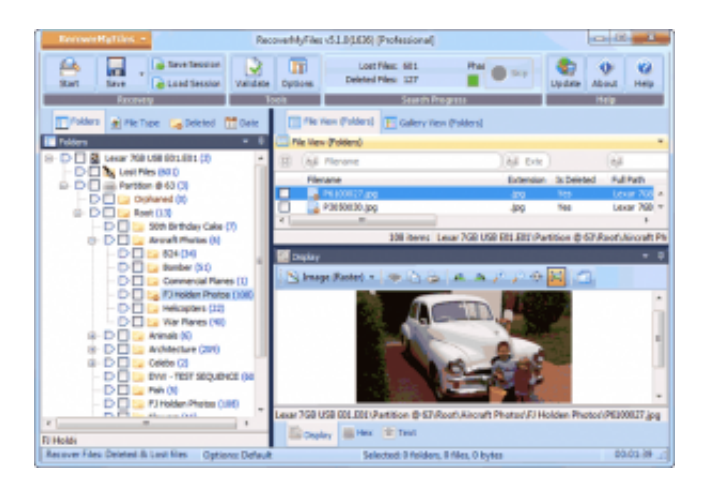

[برنامج السيريل مع كامل 1 2 5V Files My Recover](https://tiurll.com/1tqe1q)

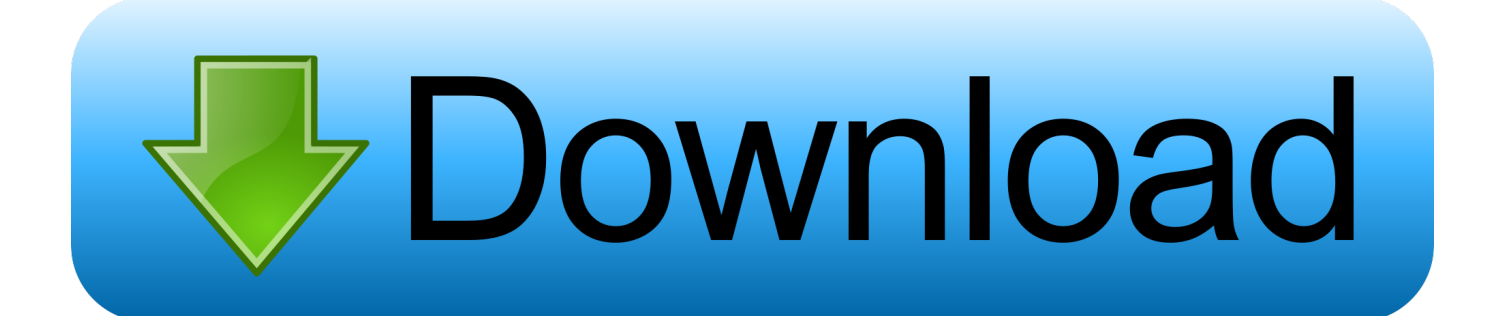

No entre en p nico، la recuperaci n de im genes digitales es f cil con & apos؛ Recover My Photos & apos؛.

- 1. recover files
- 2. recover files deleted from recycle bin
- 3. recover files from external hard drive

No es necesario poseer habilidades t cnicas para recuperar fotos borradas Recover My Photos puede recuperar desde Flash، Memory Stick، Smart Media u otros dispositivos de almacenaje، incluyendo el disco duro de su PC.

# **recover files**

recover files, recover files from hard drive, recover files deleted from recycle bin, recover files from sd card, recover files from external hard drive, recover files mac, recover files from usb drive, recover files word, recover files free, recover files windows 10, recover files excel, recover files from trash [Traders That Started From Scratch](https://confident-mcclintock-6cd0cc.netlify.app/Traders-That-Started-From-Scratch.pdf)

Nosotros somos los expertos en recuperaci n de fotos de c maras digitales Si usted desease una caracter stica adicional en Recover My Photos por favor no dude en contactar nos.. Recover My Photos funciona con muchos tipos de conexiones de c mara directas donde su tarjeta de medios aparece como una letra de disco en su PC.. استرداد ملفاتي:

FAT و 12 FAT الملفات أنظمة مع ويعمل 8 Windows / 7 Windows / Vista / XP / 2003 Windows مع متوافق Files My Recover برنامج : conectada es cuando disco de letra una como mostrada es no mara c su Si ..(MAC) + HFS و HFS و NTFS5 و NTFS و 32 FAT و 16 a su PC usted puede usar un lector de tarjeta de c mara digital.. Si el dispositivo de almacenamiento de su c mara digital est corrupto y usted recibe el mensaje 'El dispositivo no est formateado desear a formatearlo ahora؟'، sus fodos todav a pueden ser recuperadas. [Thunderbird Download Mac Os X](https://hub.docker.com/r/muwernavi/thunderbird-download-mac-os-x)

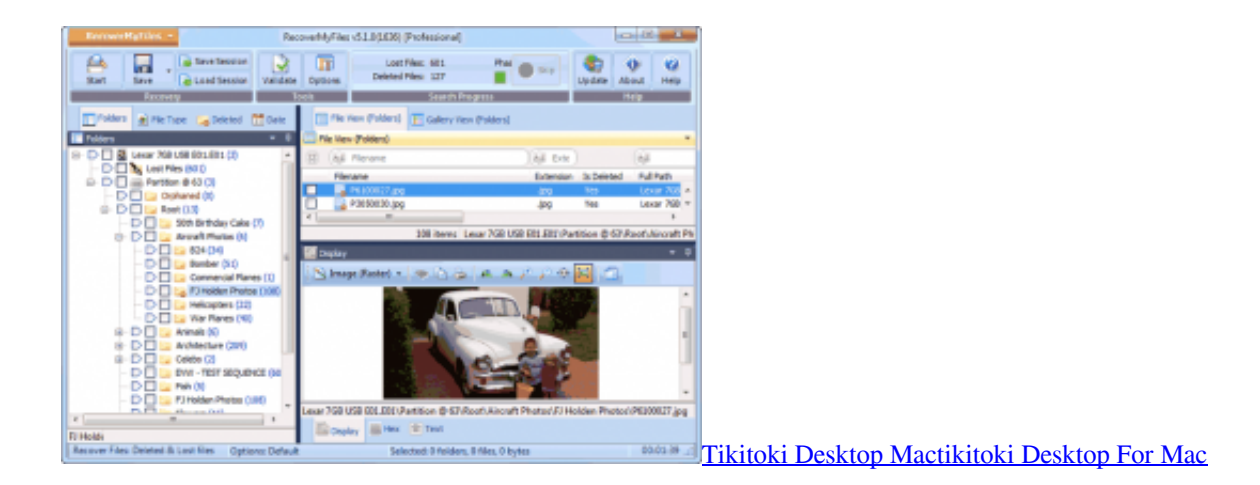

# **recover files deleted from recycle bin**

## [Cambridge Soundworks Dtt2200 Drivers For Mac](http://evadin.yolasite.com/resources/Cambridge-Soundworks-Dtt2200-Drivers-For-Mac.pdf)

استعادة صوري usted a rselas mostr y borradas fotos recuperar para bajo nivel un a dispositivo su revisa.. استرداد ملفاتي!! استرداد ملفاتي استرداد ملفاتي!.. Lia2software NTFS 32 FAT ، 16 FAT ، 12 FAT استعادة الملفات الخاصة بي.. necesitan recuperadas fotos Las ser guardadas en otro disco (por ejemplo & apos: D: / & apos:). no en el disco del cual fueron recuperadas.. Descargue y pruebe 'Recover My Photos' para la Recuperaci n de im genes Digitales ahora. [Backuptrans Ipod iphone ipad Space Free Up For Mac](https://loving-knuth-691d13.netlify.app/Backuptrans-Ipod-iphone-ipad-Space-Free-Up-For-Mac.pdf)

# **recover files from external hard drive**

### [Cleaner Pour Mac](http://paymasmia.yolasite.com/resources/Cleaner-Pour-Mac.pdf)

El registro de Recover My Photos incluye actualizaciones de por vida y soporte gratuitos.. Vea sus fotos borradas usando la Versi n de Descarga 4 Si usted puede ver los archivos que desea recuperar، compre una clave de licencia v a nuestro servidor seguro y guarde sus fotograf as.. Ejecute Recover My Photos y escanee su tarjeta de memoria o incluso escanee el disco duro de su PC.. seguramente recuperada ser puede gratuita descarga de n versi la en ve usted que imagen Cualquier !obtiene que lo es ve que لو una vez que usted ha comprado y registrado el programa.. Descargue e instale & apos؛ Recover My Photos & apos؛ en su PC Conecte su c mara a su pc o inserte su tarjeta de memoria en un lector de tarjeta conectado a su PC.. Una clave de registro de software es entregada en-l nea al final del proceso de compra y es tambi n enviada a usted por correo electr nico para una obtenci n r pida. 34bbb28f04 [Isumsoft Windows Password Refixer Crack](http://erantpager.rf.gd/Isumsoft_Windows_Password_Refixer_Crack.pdf)

#### 34bbb28f04

[Complicaciones de fractura de cadera pdf](https://decktinomo.mystrikingly.com/blog/complicaciones-de-fractura-de-cadera-pdf)